# **Softstarters**

**Type PSE Fieldbus communication Modbus-RTU for PSE, fw rev. 01.01.00 and 01.01.02**

**1SFC132068M0201 November 2010**

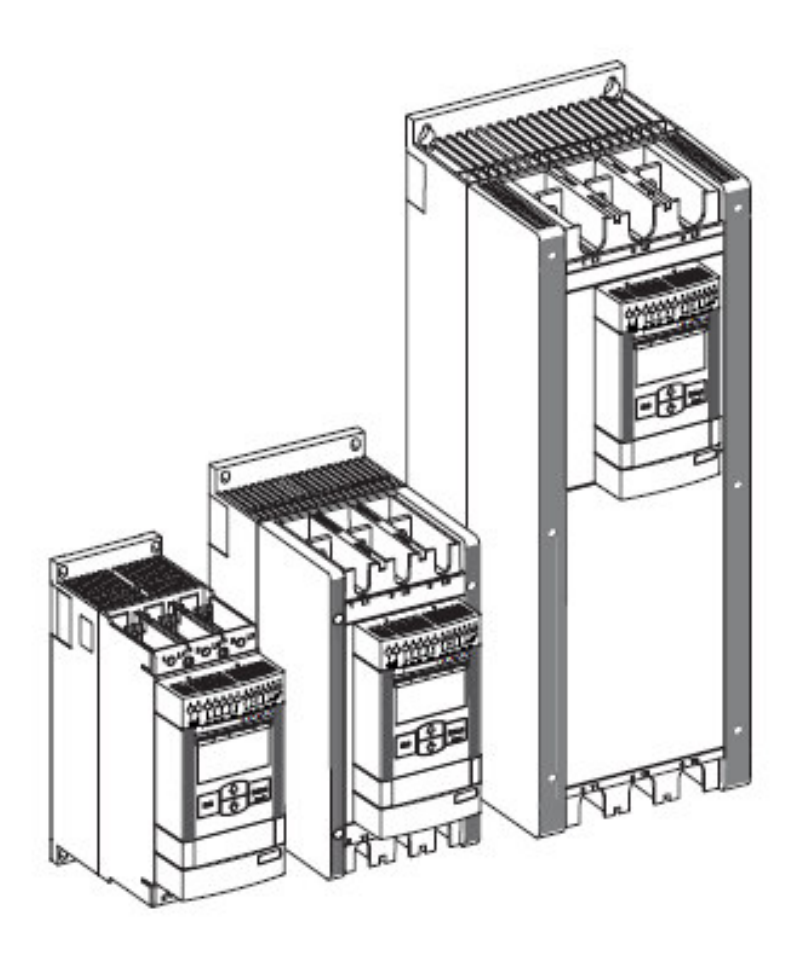

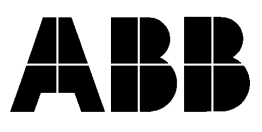

# **Modbus**

The Modbus protocol is a fieldbus protocol that provides full control and status information of the softstarter as well as writing of parameters. Through the fieldbus it is possible to start and stop the motor, read out currents and frequency, achieve information about protections, warnings, faults and much more.

See chapter 8 in the Installation and commissioning manual, document 1SFC132057M0201, for fieldbus related settings available.

Before the Modbus fieldbus can be taken in operation following parameters must be set in the softstarter:

- Parameter *FB Enable* set to On
- Parameter *FB Address* set to a free communication address.

For technical data and descriptions of the Modbus-RTU MRP21-FBP fieldbus plug, see document 2CDC194001D0203 available at www.abb.com/lowvoltage .

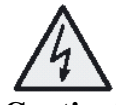

# **Caution!**

The motor may start unexpectedly if there is a start signal present when doing any of the actions listed below.

- *Switching from one type of control to another (fieldbus control/ hardwire control)*
- *Reset all Settings*

# **Binary input telegram**

To PLC from softstarter.

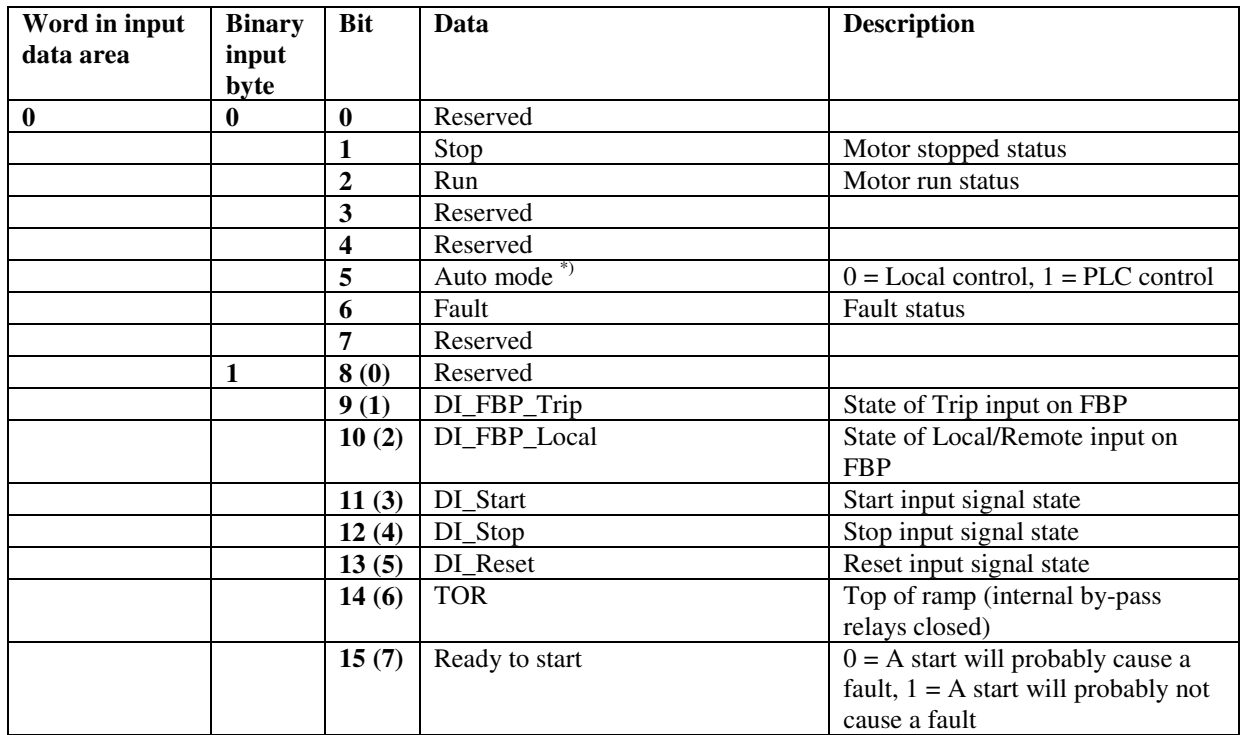

\*) Auto mode reflects the control state of the softstarter. This is affected by the input signals from the PLC (binary output telegram) and the state of the Local/Remote switch on the Fieldbus Plug Accessory.

# **Analog input telegram**

To PLC from softstarter.

All analog data will be represented as 16 bit values.

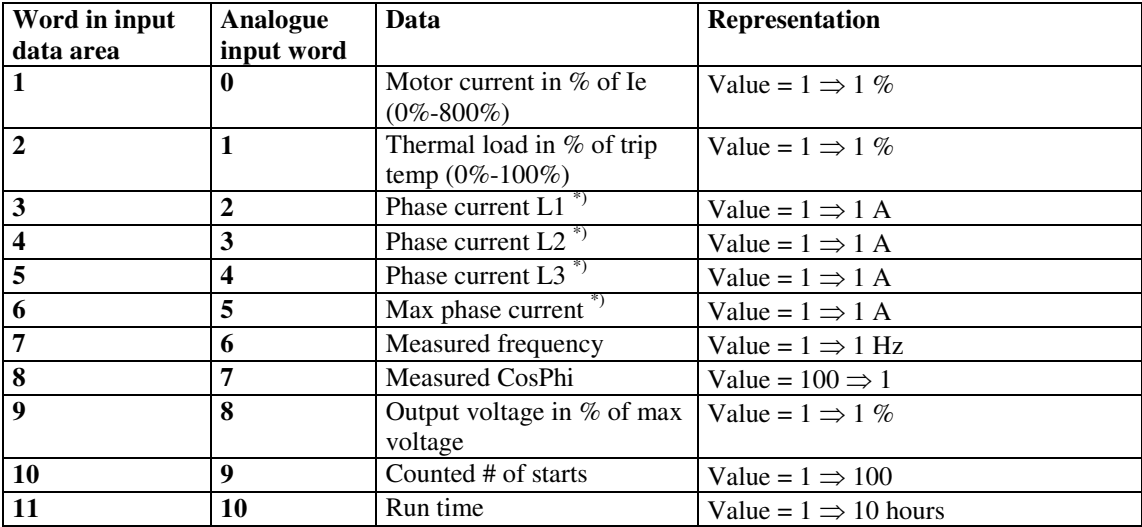

\*) Phase current L1, L2 and L3 indicates the current through the softstarter while the Max phase current always is the line current.

#### **Diagnostic inputs**

The fieldbus related diagnostic message is composed of a bit map of all potential faults and protections, as well as a flag, which indicates if the active fault or protection can be reset.

If 'Parameter is read-only', 'Parameter not settable in current state' or 'Parameter out of range' bits are set, 'Fault code' contains the parameter number. 'Parameter not settable in current state' can occur if the motor is running.

If 'Extended diagnosis is available' is set, 'Fault code' contains the Event information for the current event. For events that can occur on a specific line, e.g., Phase loss, the value of the fault code will indicate the line number the event occurred on. A '4' indicates the line cannot be determined or the problem exists on all three phases.

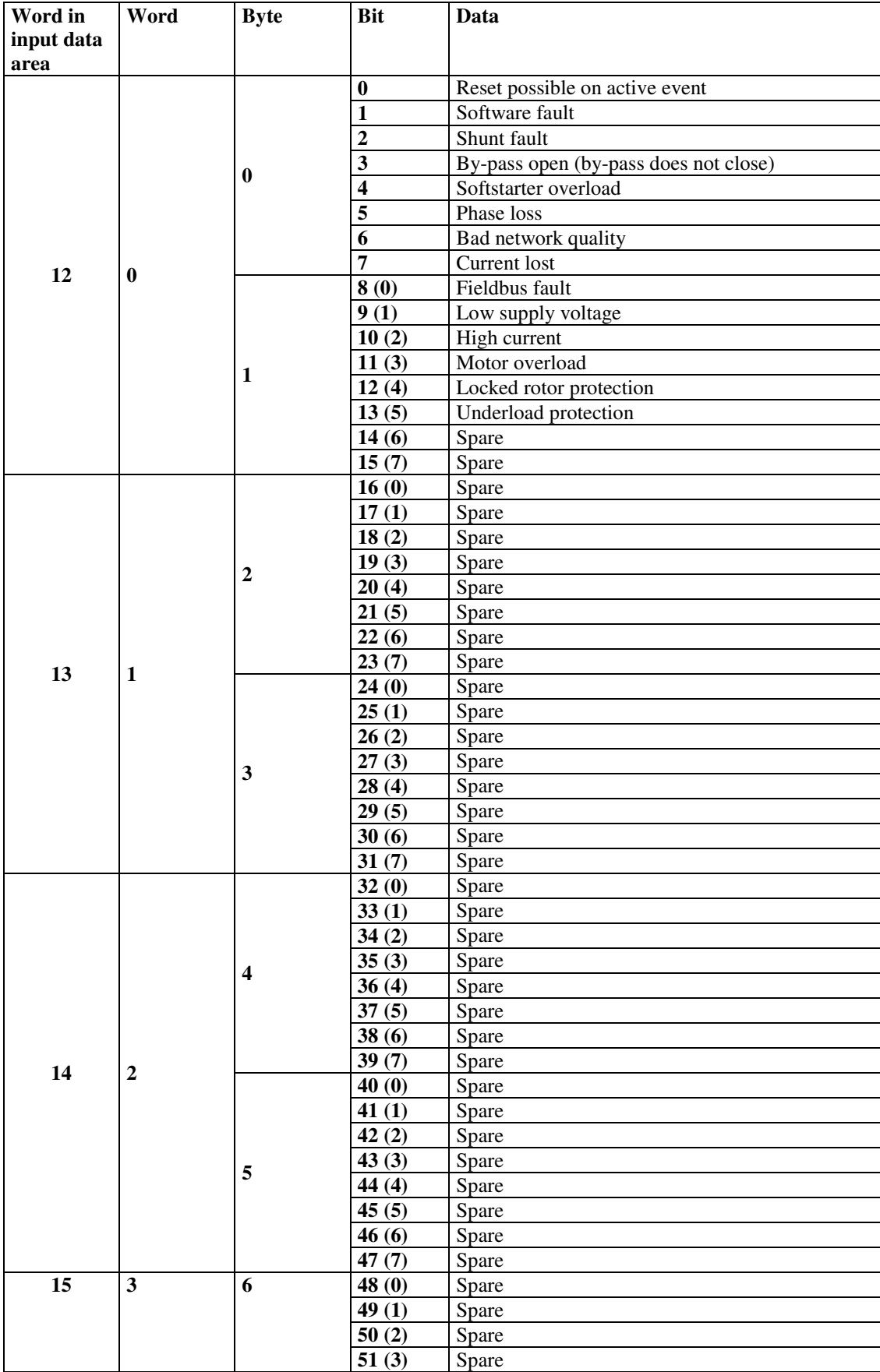

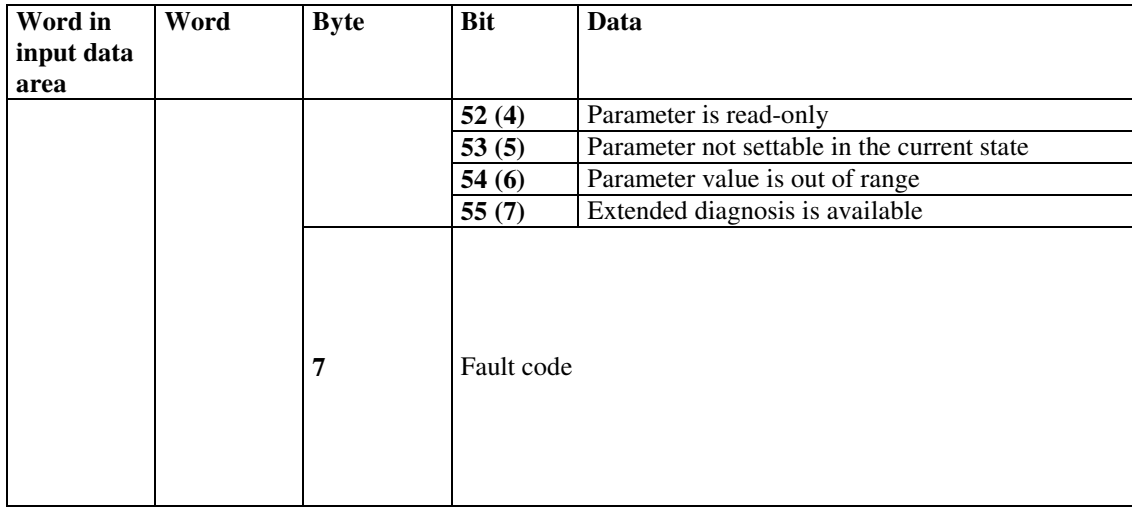

# **Binary output telegram**

From PLC to softstarter.

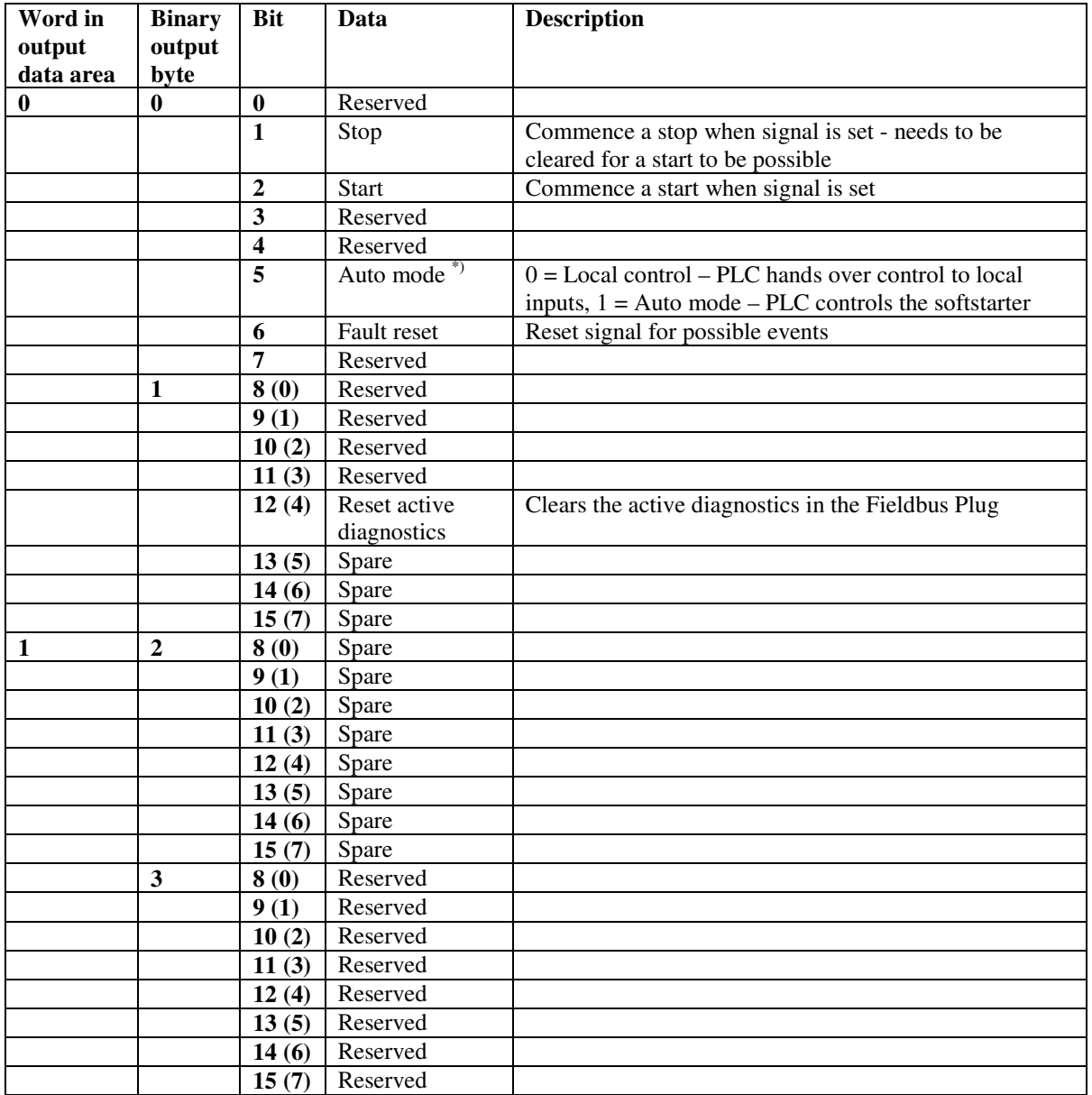

\*) This signal is used by the PLC to hand over control to local inputs. This signal needs to be held at logic '1' for the PLC to be controlling the softstarer.

# **Analog output telegram**

From PLC to Softstarter.

The PSE does not have an analog output telegram

# **Input address map**

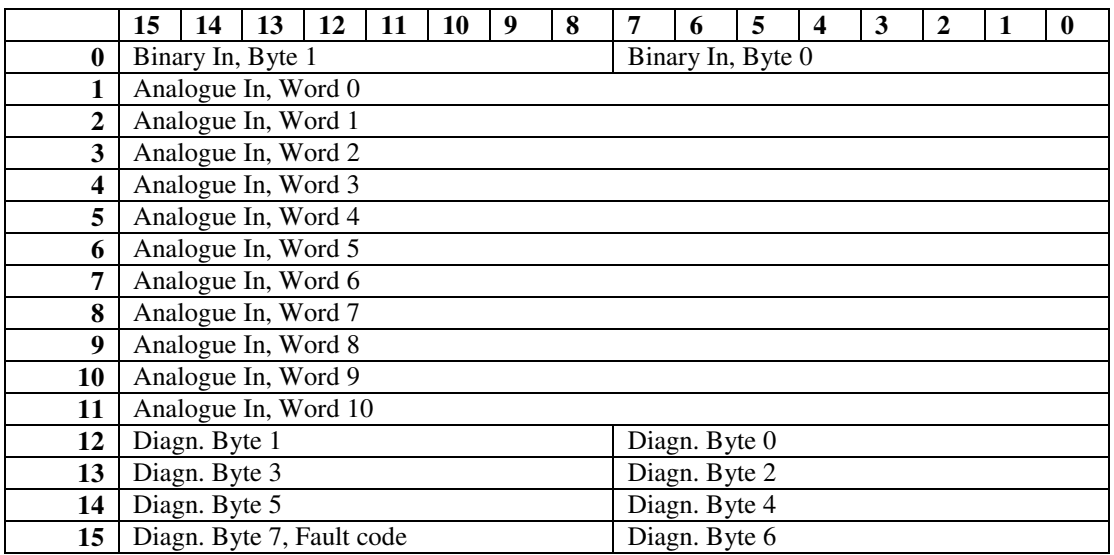

# **Output address map**

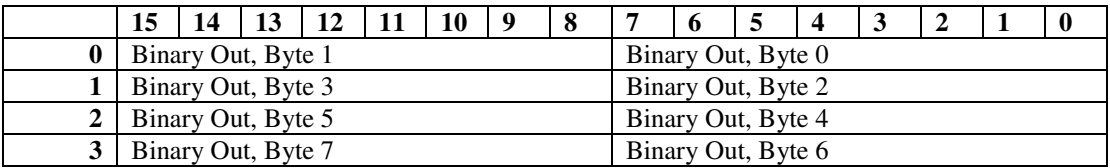

# **Parameters**

For this implementation all parameter values (both binary and analogue) are represented as 16 bits. Parameters where it is said Type Read, can not be written from the PLC (not possible with Modbus).

| <b>Parameter</b>    | <b>Type</b> | <b>Parameter</b>  | <b>Description</b>      | Range                               | Unit             | <b>Default</b>   |
|---------------------|-------------|-------------------|-------------------------|-------------------------------------|------------------|------------------|
|                     |             |                   |                         |                                     |                  |                  |
| $\mathbf{1}$        | Write       | Setting Ie        | Motor rated current     | $0 - 3700 = 0.0f -$<br>$370.0f^{*}$ | $\mathbf{A}$     | Individual       |
|                     | Write       | <b>Start Ramp</b> |                         | $1 - 30$                            |                  | 10               |
| 2<br>$\overline{3}$ | Write       | Stop R On         | Start ramp time         | $0 = \text{Off}, 1 = \text{On}$     | ${\bf S}$        | $\overline{0}$   |
|                     |             |                   | Stop ramp on            |                                     |                  | $\mathbf{1}$     |
| $\overline{4}$      | Write       | Stop Ramp         | Stop ramp time          | $1 - 30$                            | ${\bf S}$        |                  |
| 5                   | Write       | Init Volt         | Initial voltage         | $30 - 70$                           | $\%$             | 40               |
| 6                   | Write       | End Volt          | End voltage             | $30 - 70$                           | $\%$             | 30               |
| $\overline{7}$      | Write       | Curr Lim          | Current limit           | $15 - 70 = 1.5f - 7.0f$             | xIe              | 70               |
| 8                   | Write       | <b>Trq Start</b>  | Torque control start    | $0 = \text{Off}, 1 = \text{On}$     |                  | $\overline{0}$   |
| 9                   | Write       | Trq Stop          | Torque control stop     | $0 = \text{Off}, 1 = \text{On}$     |                  | $\overline{0}$   |
| 10                  | Write       | <b>Kick Start</b> | Kick start on           | $\overline{0}$ = Off, 1 = On        |                  | $\boldsymbol{0}$ |
| 11                  | Write       | Kick Time         | Kick start time         | $1 - 10 = 0.1f - 1.0f$              | ${\bf S}$        | $\overline{2}$   |
| 12                  | Write       | Kick Volt         | Kick start voltage      | $30 - 100$                          | $\%$             | $\overline{50}$  |
| 13                  | Write       | EOL On            | EOL on                  | $0 = \text{Off}, 1 = \text{On}$     |                  | 1                |
| 14                  | Write       | <b>EOL Class</b>  | <b>EOL</b> class        | $0 = 10A$ , $1 = 10$ ,              | <b>EOL</b> class | $\mathbf{1}$     |
|                     |             |                   |                         | $2 = 20, 3 = 30$                    |                  |                  |
| 15                  | Write       | EOL Op            | EOL reset type          | $0 =$ Hand, $1 =$ Auto              |                  | $\Omega$         |
| 16                  | Write       | Underload         | Underload prot on       | $0 = \text{Off}, 1 = \text{On}$     |                  | $\mathbf{0}$     |
| 17                  | Write       | Underl Lev        | Underload level         | $2 - 10 = 0.2f - 1.0f$              | $\mathbf{A}$     | $\overline{5}$   |
| 18                  | Write       | Underl Op         | Underload reset type    | $0 =$ Hand, $1 =$ Auto              |                  | $\overline{0}$   |
| $\overline{19}$     | Write       | Locked R          | Locked rotor prot on    | $0 = \text{Off}, 1 = \text{On}$     |                  | $\overline{0}$   |
| 20                  | Write       | Lock R Lev        | Locked rotor level      | $\overline{5-70} = 0.5f - 7.0f$     | $\mathbf{A}$     | $\overline{12}$  |
| $\overline{21}$     | Write       | Lock R            | Locked rot reset type   | $0 =$ Hand, $1 =$ Auto              |                  | $\Omega$         |
|                     |             | Time              |                         |                                     |                  |                  |
| 22                  | Write       | Bad Net Op        | Bad network reset       | $0 =$ Hand, $1 =$ Auto              |                  | $\Omega$         |
|                     |             |                   | type                    |                                     |                  |                  |
| 23                  | Read        | FB Enable         | Fieldbus control        | $0 = \text{Off}, 1 = \text{On}$     |                  | $\Omega$         |
|                     |             |                   | enabled                 |                                     |                  |                  |
| 24                  | Read        | FB Address        | Fieldbus address        | $0 - 255$                           |                  | 255              |
| 25                  | Read        | FB Par DL         | Fieldbus download       | $0 = d$ POff, $1 = d$ POn           |                  | $\mathbf{1}$     |
|                     |             |                   | parameter               |                                     |                  |                  |
| 26                  | Read        | FB Auto Dis       | Fieldbus fault reaction | $0 =$ Trip, $1 =$ Local             |                  | $\boldsymbol{0}$ |
| 27                  | Read        | $FB$ Op           | Fieldbus reset type     | $0 =$ Hand, $1 =$ Auto              |                  | $\overline{0}$   |

*When programming parameters, high bytes shall come before low bytes.*

\*) The softstarter in itself will have a much more narrow range defined by its rated current and only values within the range of the softstarter will be accepted.

# **PSE softstarter Modbus RTU communication example**

This document describes an example application with a Modbus RTU master (PLC CPU, PC, etc.) and the ABB PSE softstarter equipped with a Modbus fieldbus plug. In this example the softstarter address is 47 and it is valid for MRP21-FBP revision "e" and newer.

Please always use up-to-date softstarter and fieldbus plug manuals. In this particular example, the following documents have been used:

- Technical description Modbus-RTU FieldBusPlug MRP21-FBP, document 2CDC194001D0202.
- **PSE** softstarter Installation and commissioning manual, document 1SFC132057M0201

#### **Settings**

1. Set the softstarter address and enable fieldbus communication:

Via the keypad, change the default address (255) of the softstarter with the keypad to 47 (FB Address) and enable the fieldbus communication (FB Enable  $=$  On). See PSE manual for details.

2. Set the communication parameters:

The communication parameters are: 1 Start bit, 8 Data bits, the Parity will be adapted to the master. The baud rate is mapped to the slave address, e.g., the baud rate corresponding to slave address 47 is 19200. Therefore the master and the slave will have the communication parameters: 1 start bit, 1 stop bit, 8 data bit, even parity, 19200 baud. Note: A configuration telegram is not necessary, so please do not send it.

Now the master can send different Modbus telegrams in order to exchange data with the softstarter. After receiving the first valid request from the Modbus master the H2 LED on the MRP21-FBP will stop blinking, confirming that the data exchange has started.

#### **Read binary input telegram**

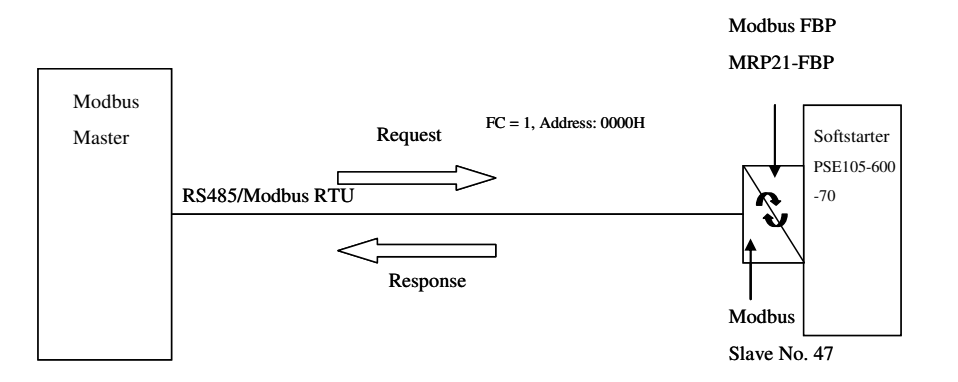

E.g.: read 16 bits, starting at address 0000H

2F 01 00 00 00 10 3B 88 2F 01 02 00 00 51 FA  $\begin{array}{c}\n\bigoplus_{p=1}^{\infty}$  = Address 16 bits CRC **Response**<br>
2F 01 02 00 00 51 F<br>  $\frac{1}{2}$  T<br>  $\frac{3}{2}$  T<br>  $\frac{3}{2}$  T<br>  $\frac{3}{2}$  T<br>  $\frac{3}{2}$  CRC<br>  $\frac{3}{2}$  CRC **Request**

# **Write binary output telegram**

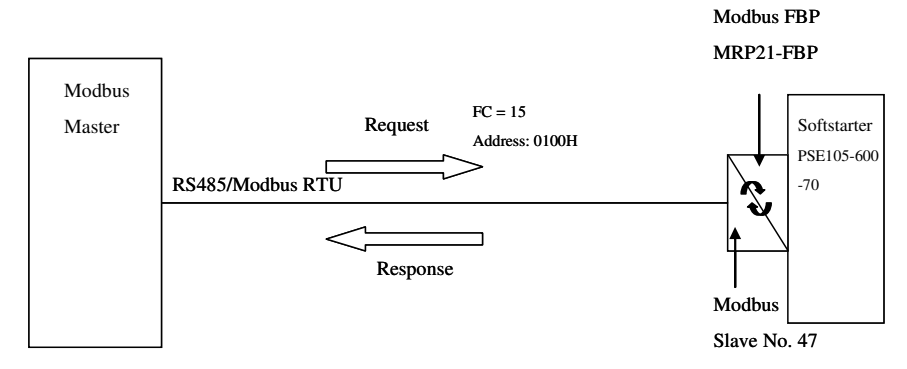

E.g.: write 32 bits, starting at address 0100

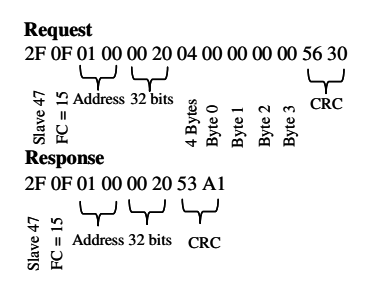

# **Read analog input telegram**

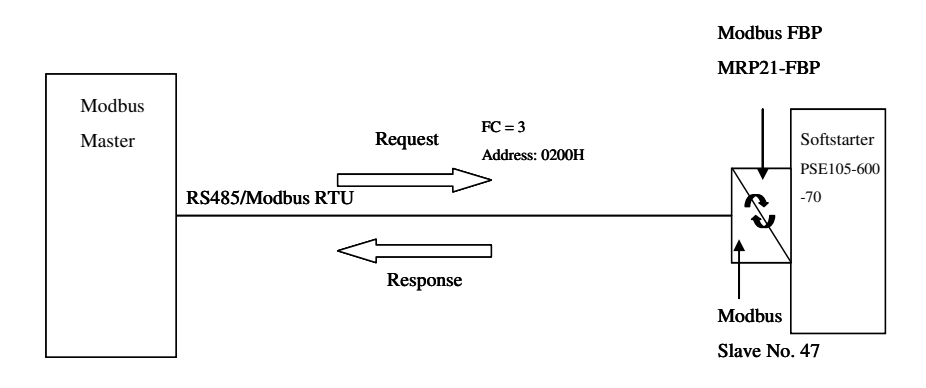

E.g..: read 11 words, starting at address 0200H

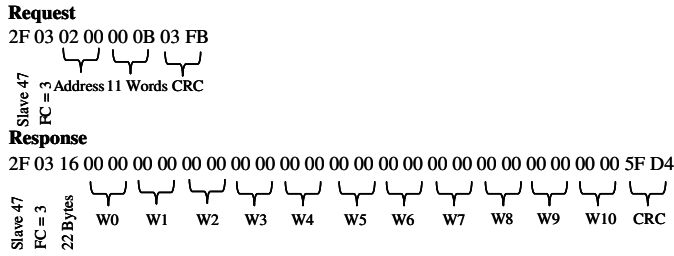

#### **Read diagnostic inputs**

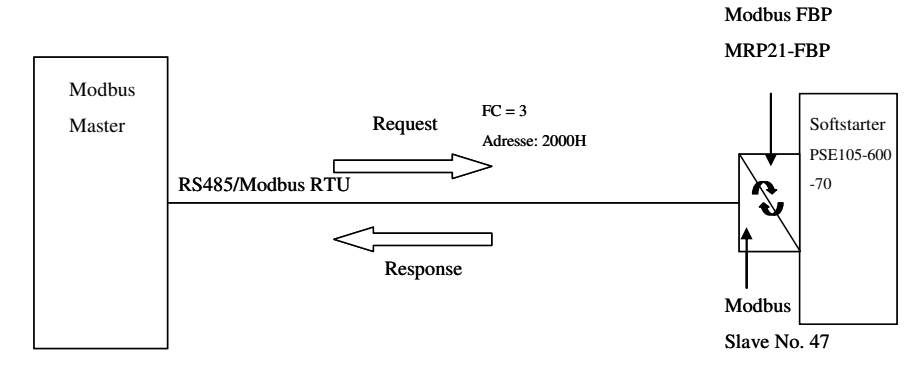

E.g.: read 4 diagnostic words, starting at address 2000H

2F 03 20 00 00 04 49 87  $\begin{array}{c}\n\bigoplus_{\alpha=0}^{\infty}$  m Address 4 Words CRC<br>  $\bigoplus_{\alpha=0}^{\infty}$  E 8 Bytes FC = 3 W0 Slave <sup>47</sup> 2F <sup>03</sup> <sup>08</sup> <sup>00</sup> <sup>00</sup> <sup>00</sup> <sup>00</sup> <sup>00</sup> <sup>00</sup> <sup>00</sup> <sup>00</sup> 0A FF **Response**<br>2F 03 08 00 00 00 00 00 00 00 00 00 0A FF **Request** W1 W2 CRC W3

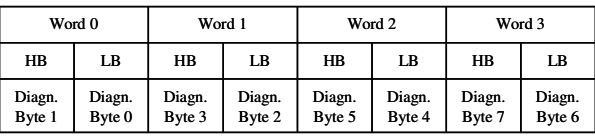

HB: High byte / LB: Low byte

#### **Write analog output telegram**

The PSE has no analog output data.

# **Write parameter data telegram**

Note that only parameters with Type Write are transferred with this telegram.

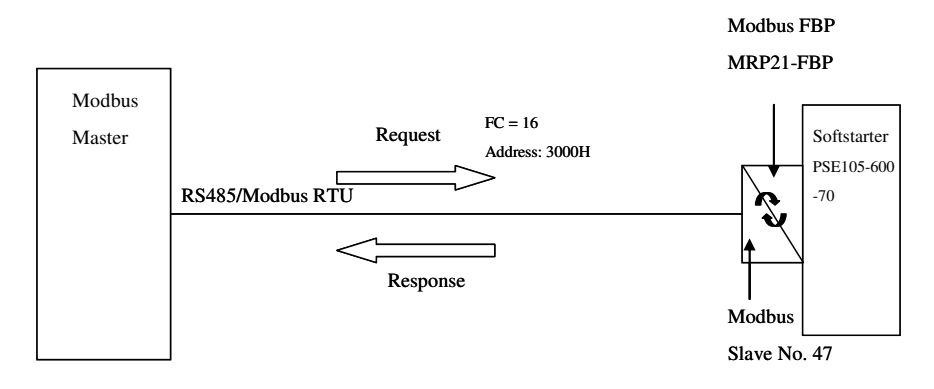

E.g.: write 22 words, starting at address 3000H

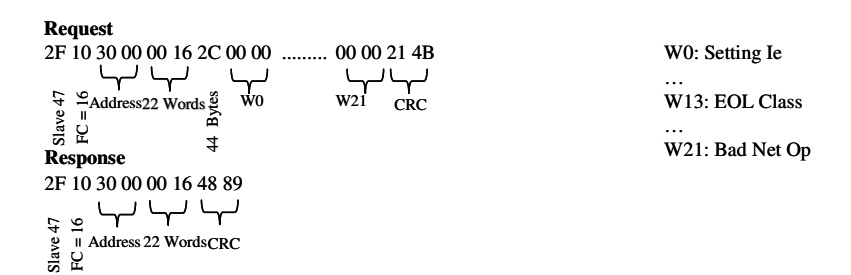

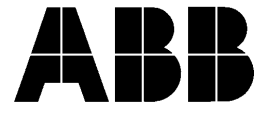

**ABB AB, Cewe-Control** S-721 61 Västerås, SWEDEN<br>Telephone +46 (0)21 32 Telephone  $+46 (0)21 32 07 00$ <br>Fax  $+46 (0)21 12 60 01$  $+46(0)21126001$ 

1SFC132068M0201